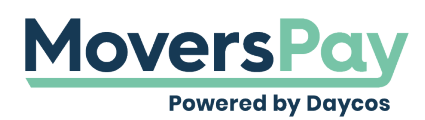

[FAQs](https://support.moverspay.com/kb) > [Getting Started](https://support.moverspay.com/kb/getting-started) > [Can I get a PDF of my rating?](https://support.moverspay.com/kb/articles/can-i-get-a-pdf-of-my-rating)

Can I get a PDF of my rating? Anita L - 2020-11-19 - [Getting Started](https://support.moverspay.com/kb/getting-started)

In order to get a PDF of your rating, click the Print button found in the upper right-hand corner of your shipment rating. It is common to have a PDF printer installed as a printer option. If you do not see a PDF printer as a printer option, or are unsure if you have the option, contact your company system administrator for assistance.